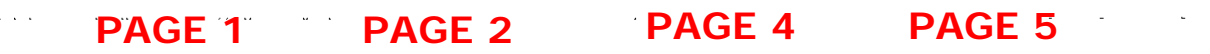

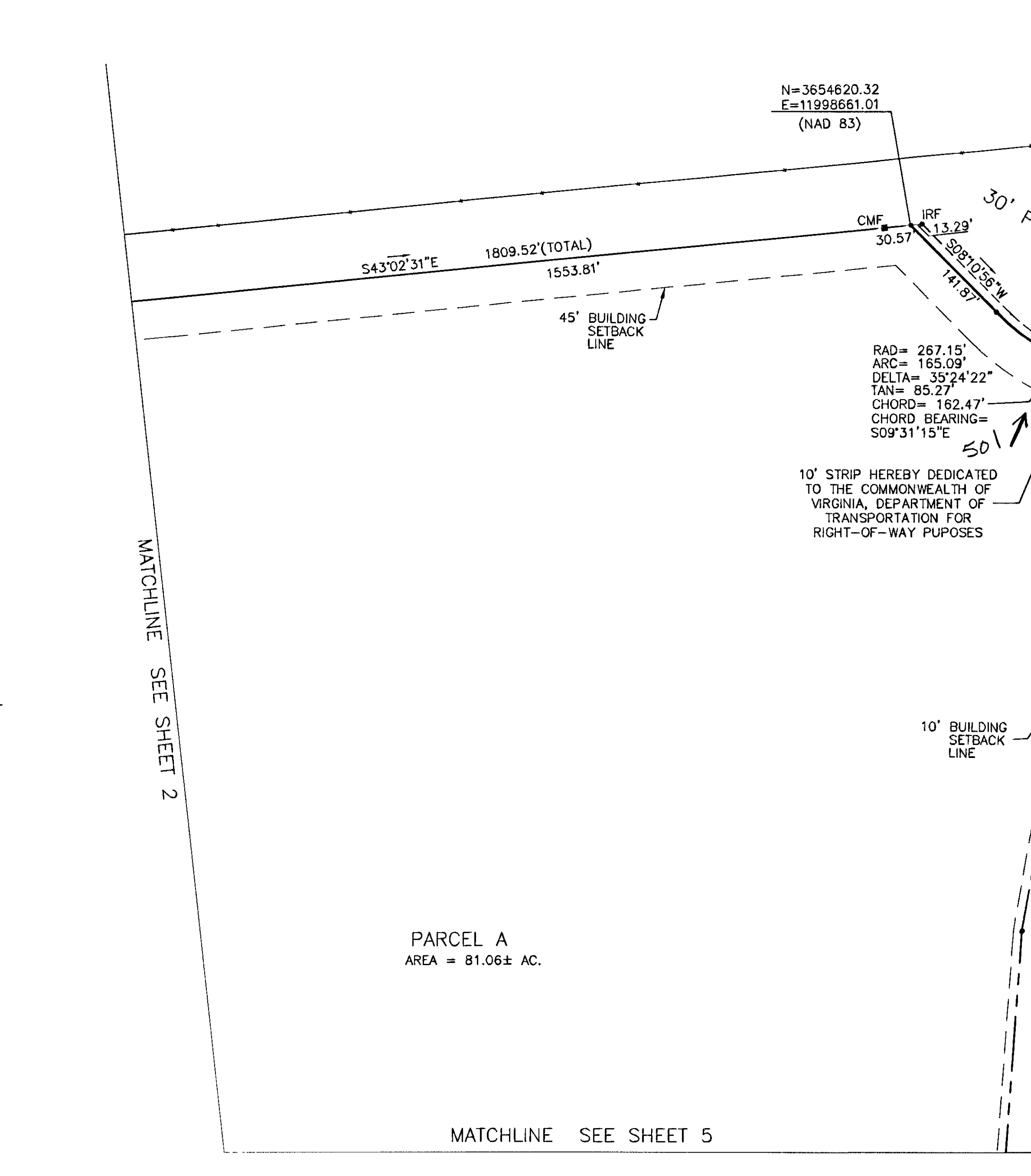

 $\sim$  88  $^{\prime\prime}$  , and  $\sim$ 

 $\sim 10^{-1}$   $\sim$ 

 $\sigma$  , and

 $\omega$  ,  $\omega$ 

e sama

 $\mathcal{O}(\log n)$  and  $\mathcal{O}(\log n)$  . The  $\mathcal{O}(\log n)$ 

, which is a second constant of the second constant  $\mathcal{L}^{\mathcal{L}}$ 

 $\sim 100$  km s  $^{-1}$ 

. As we can assume that the contribution of the contribution  $\mathcal{E}^{\mathcal{A}}$ 

 $\mathcal{A}(\mathbf{r})$  and  $\mathcal{A}(\mathbf{r})$ 

 $\sim 100$  km s  $^{-1}$ 

 $\mathcal{L}^{\text{max}}_{\text{max}}$ 

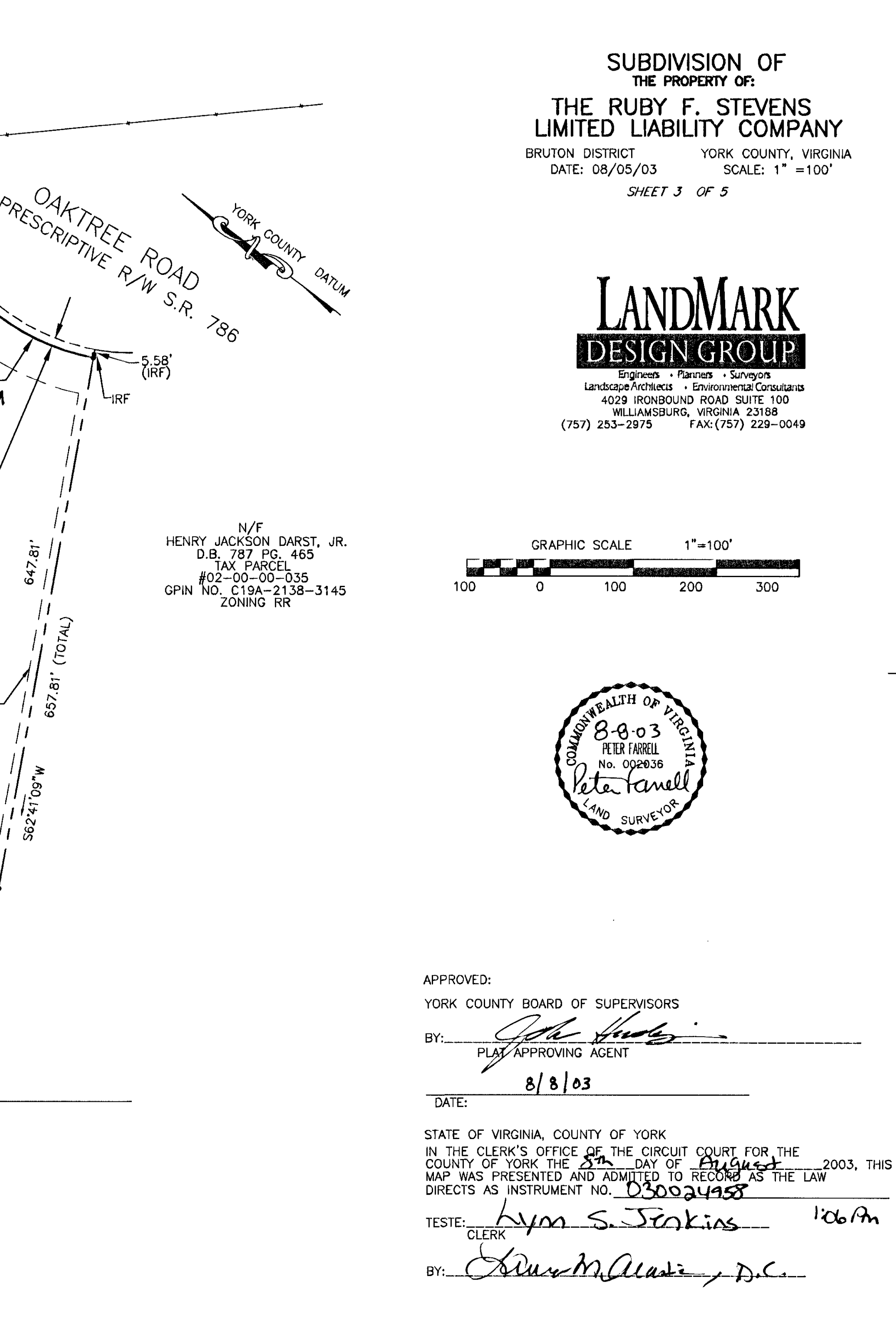